# **THE MAKING OF MODERN LAW**

*The Making of Modern Law* is a 13 part collection of archives covering nearly every aspect of both American and British law.

Coverage also includes content focused on other European countries, Latin America, and Asia. Content spans from classic to contemporary periods, and includes a range of analytical, theoretical, and practical literature.

Access your collection here:

or by scanning the QR code.

### **NAVIGATE THE PLATFORM**

Powerful **Browse** and **Search** options support simple navigation through all content.

### **BROWSE**

- Choose a **Browse** option found within the tool bar in the middle of the page.
	- » Each part of the collection will contain different **Browse** options. You will find options to browse by **Collection**, **Author**, or **Case**.
- Once you choose your browsing parameter, point and click or use the **Filter** to find the content you need.

#### **SEARCH**

- Utilize **Basic Search** to search the resource by keyword, or use **Advanced Search** for more detailed searching including through entire documents, by publisher, or by source library.
- Once you complete your search, you have access to multiple filters on the right side of the screen to better narrow your results.
- Select **Topic Finder** on your search results page to see topics related to your search.

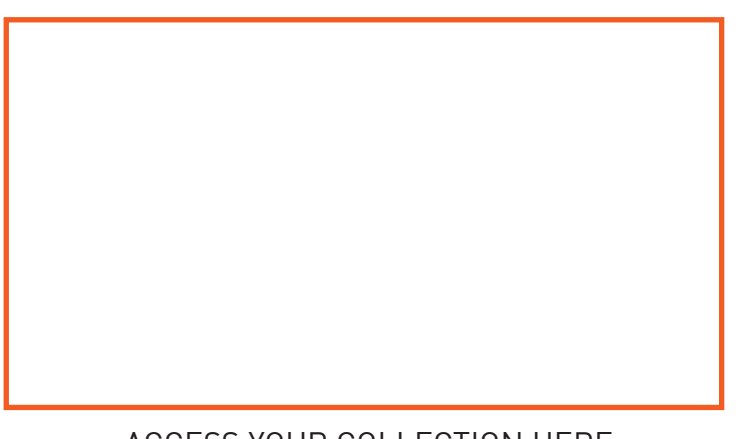

### ACCESS YOUR COLLECTION HERE

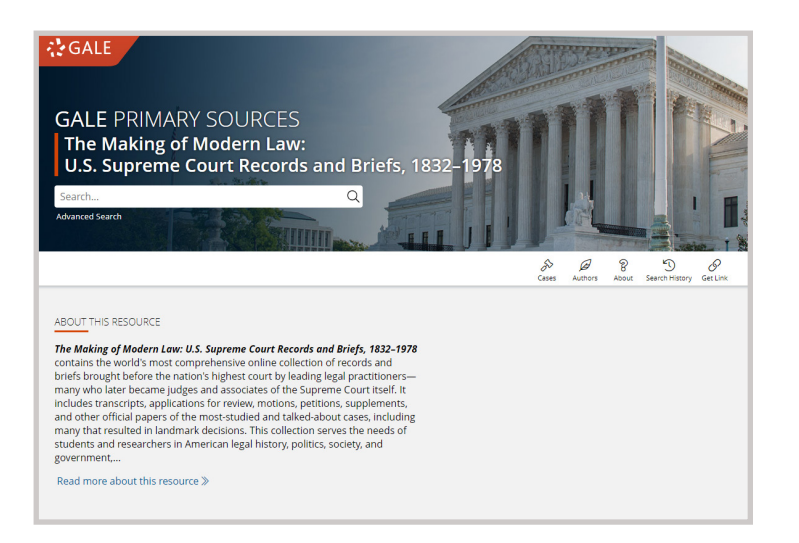

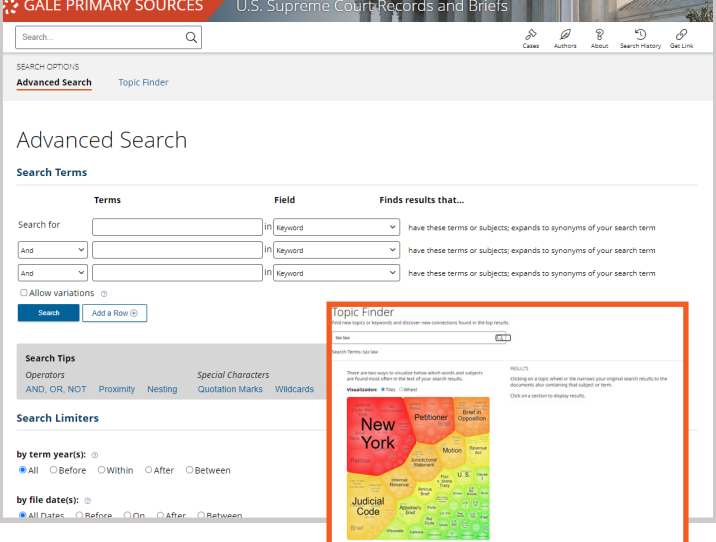

## **ASSALE**

## **UTILIZE DOCUMENTS**

View and manipulate documents for better clarity and understanding.

### **EXPLORE PANEL**

- Found on the left side of the page when you select any document.
- The default view is the **Document Image**, but you can also select **Plain Text** to view them side by side or plain text only.
- Select one of the **Search Term Hits** to be taken to the page your search was found in.

### **SAVE AND SHARE TOOLS**

- The saving and sharing tools are found in the tool bar at the top of the page.
- Utilize **Send To** to send the document to either Google Drive or Microsoft OneDrive or email.
- Select **Download** to save a copy to your computer. You can select what page range you want to save.
- Choose **Get Link** to access a persistent URL to your page.

### **GALE PRIMARY SOURCES CROSS-SEARCH**

- To cross-search your entire *Making of Modern Law* collection, access *Gale Primary Sources*.
- Choose which resources you would like to include, or select Legal Studies on the left to narrow to just legal primary sources.
- Searching in this manner will find all content from the collections you have access to.
- Selecting **Broaden Your Search** within any *Making of Modern Law* archive will bring you to *Gale Primary Sources* as well.

GALE PRIMARY SOURCES / U.S. Supreme Court R  $\triangleleft$   $\triangle$   $\triangle$ ۰l 66 International Harvester Co v. Wisconsin Department of Taxation : Minnesota Min & Mfg Co v. Wisconsin Dept of Taxation, 322 U.S. 435 (1944). Statement  $1$   $\alpha$   $\mapsto$   $1$   $\bf{C}$   $\bf{F}$ **EXPLORE** 曲 ica - Su<sub>rma</sub>ra Coort,<br>Contra Coort JAN 21 1944  $\begin{array}{c}\n\vdots \\
\hline\n\text{Table 0}\n\end{array}$ **CHARLES ELEGIE CROPLEY** Occument Image<br>
D Plain Text (OCR) SUPREME COURT OF THE UNITED STATES OCTOBER TERM, 1943  $66$  $\alpha$ within this document No. 620 within all volumes Allow variations INTERNATIONAL HARVESTER COMPANY, GO TO PAGE  $\sim$  60 WISCONSIN DEPARTMENT OF TAXATI SEARCH TERM HITS 2 3 4 5 6 7 8 9 11 12 14 15 17 20 STATEMENT OPPOSING JURISDICTION AND MOTION TO DISMISS OR APPIRM. Related Volumes JORN E. M. **Related Subjects** 

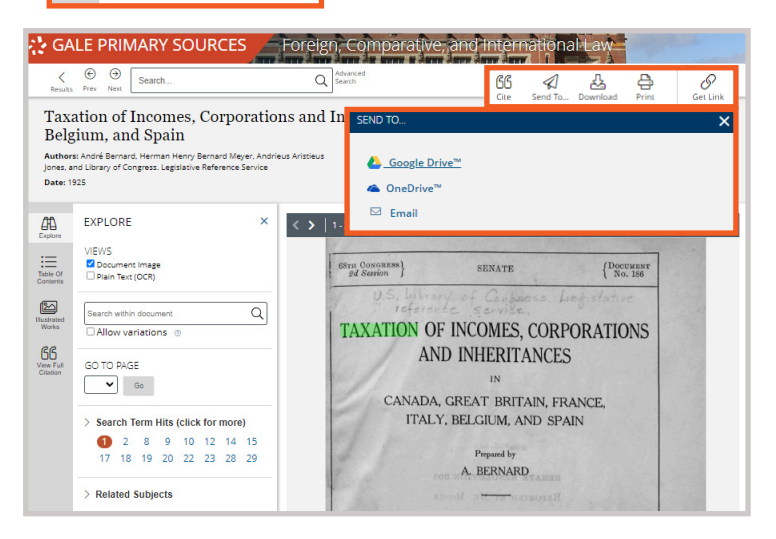

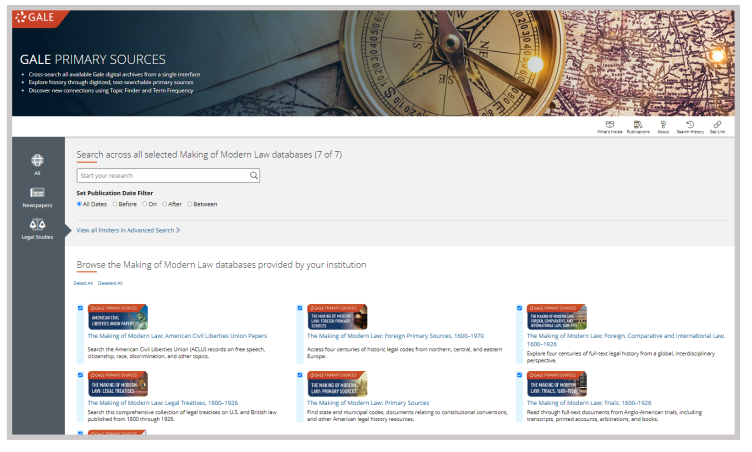

More questions about The *Making of Modern Law*? Reach out to your Customer Success Manager either directly, or by emailing Gale.customersuccess@cengage.com.